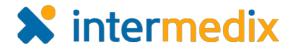

## WebEOC<sup>®</sup> Board Tutorial Product Announcement

## Version 1.0

This announcement describes changes made to the WebEOC *Board Tutorial* add-on. If you have questions about changes not covered in this document, more information is available on the WebEOC <u>Client Hub</u> or by contacting your Client Services Manager.

## New Board Tutorial Add-on

Provide just-in-time training on boards with the new *Board Tutorial* add-on for WebEOC versions 8.0 and later. This free add-on allows you to add instructions that walk users through the process of working with a particular board. For users who rarely access WebEOC aside from during an incident, this beneficial form of training could potentially impact how well an incident is managed.

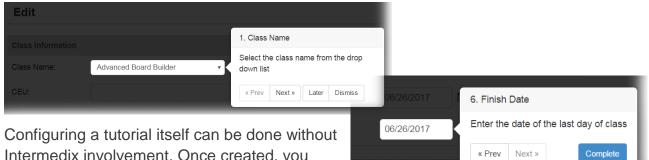

Intermedix involvement. Once created, you can add a tutorial to any board's display and/or

input view. When adding a tutorial, several custom settings exist. For example, you can set whether tutorials run automatically when a board is open and whether they trigger notifications when new versions of the tutorial are available.

To help keep track of user progress, statistics exist for administrators to see how many users have completed, dismissed, or started a given tutorial.

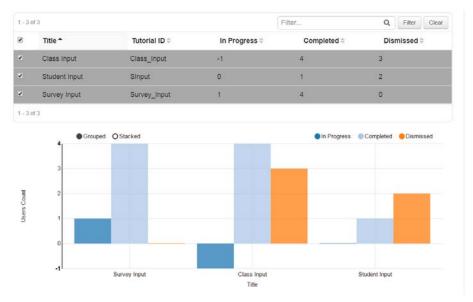